$$
f(n) = \begin{cases} n-10 & \text{si } n > 100, \\ f(f(n+11)) & \text{sinon.} \end{cases}
$$

Vérification déductive de programmes avec Why3

Jean-Christophe Filliâtre **CNRS** 

JFLA 2012

**Anniversaire** 

$$
f(n) = \begin{cases} n-10 & \text{si } n > 100, \\ f(f(n+11)) & \text{sinon.} \end{cases}
$$

quand est-ce que f renvoie 91 ? termine-t-elle toujours ?

ce code Java trie-t-il bien un tableau de booléens?

int i =  $0$ , j = a.length - 1;

while  $(i < i)$ if (!a[i]) i++; else if (a[j]) j--; else swap(a,  $i^{++}$ ,  $i^{--}$ );  $f(n) = \begin{cases} n - 10 & \text{si } n > 100, \\ f(f(n+11)) & \text{sinon.} \end{cases}$ 

quand est-ce que f renvoie 91 ? termine-t-elle toujours ? est-ce équivalent au programme suivant ?

> $\rho \leftarrow 1$ while  $e > 0$  do if  $n > 100$  then  $n \leftarrow n - 10$  $e \leftarrow e - 1$ else  $n \leftarrow n + 11$  $e\leftarrow e+1$ return n

#### Une autre question

ce programme C est-il correct ?

t(a,b,c){int d=0,e=a&~b&~c,f=1;if(a)for(f=0;d=(e-=d)&-e;f+=t(a-d,(b+d)\*2,( c+d)/2));return f;}main(q){scanf("%d",&q);printf("%d\n",t(~(~0<<q),0,0));}

Vérification déductive de programmes

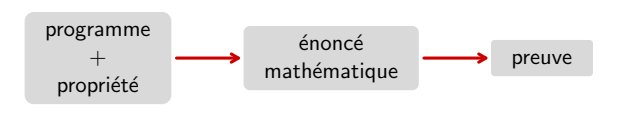

aujourd'hui rendu possible par la révolution SMT

· développé depuis une dizaine d'années dans l'équipe ProVal (LRI / INRIA)

· utilisé pour la preuve

- de programmes Java : Krakatoa (Marché Paulin Urbain)
- · de programmes C : Caduceus (Filliâtre Marché) hier
- puis greffon Jessie de Frama-C (Marché Moy) aujourd'hui • d'algorithmes
- de programmes probabilistes (Barthe et al.)
- de programmes cryptographiques (Vieira)

Anniversaire

Plus difficile

L'outil Why

Why3

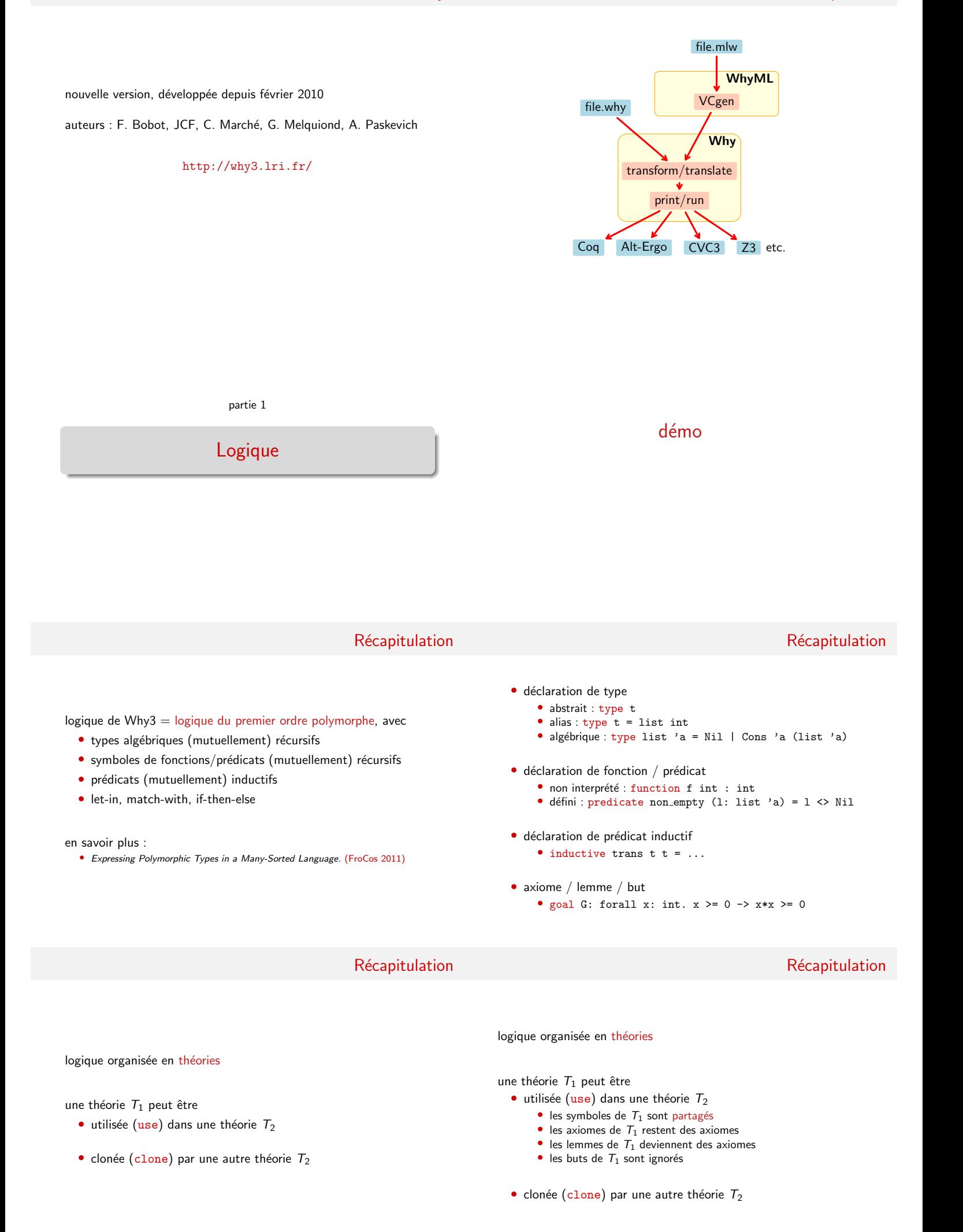

#### logique organisée en théories

## une théorie  $T_1$  peut être

- utilisée (use) dans une théorie  $T_2$
- clonée (clone) par une autre théorie  $T_2$ 
	- $\bullet$  les déclarations de  $T_1$  sont copiées ou remplacées
	- $\bullet$  les axiomes de  $T_1$  restent des axiomes ou deviennent des lemmes/buts
	- les lemmes de  $T_1$  deviennent des axiomes
	- les buts de  $T_1$  sont ignorés

une technologie pour parler à l'oreille des démonstrateurs

organisée autour de la notion de tâche = contexte + but

## Le parcours d'une tâche

# Le parcours d'une tâche

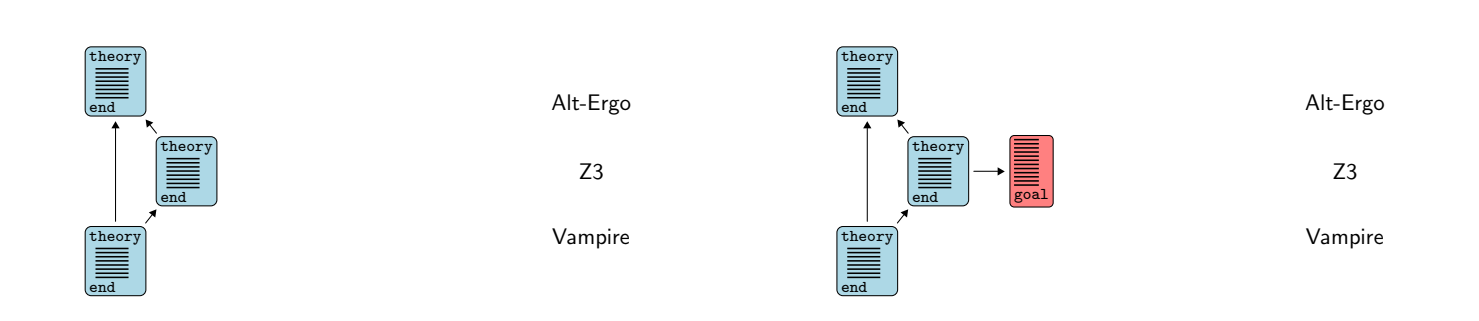

Le parcours d'une tâche

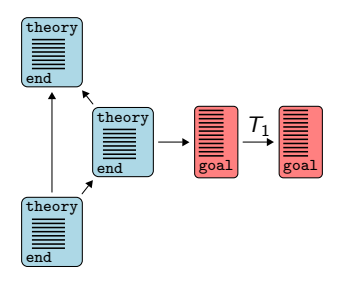

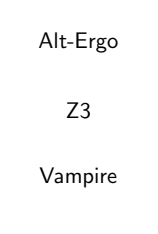

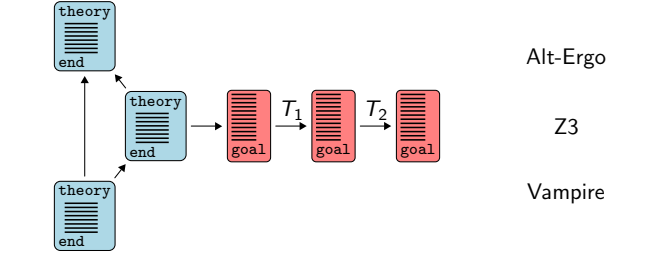

Le parcours d'une tâche

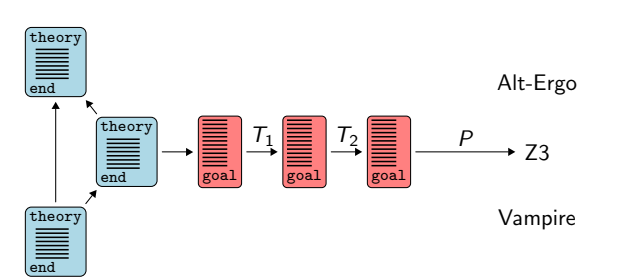

le parcours d'une tâche est piloté par un fichier

- transformations à appliquer
- format de sortie
	- syntaxe de sortie
	- $\bullet$  symboles / axiomes prédéfinis
- · diagnostique des messages du démonstrateur

# Le parcours d'une tâche

Pilote

API OCaml

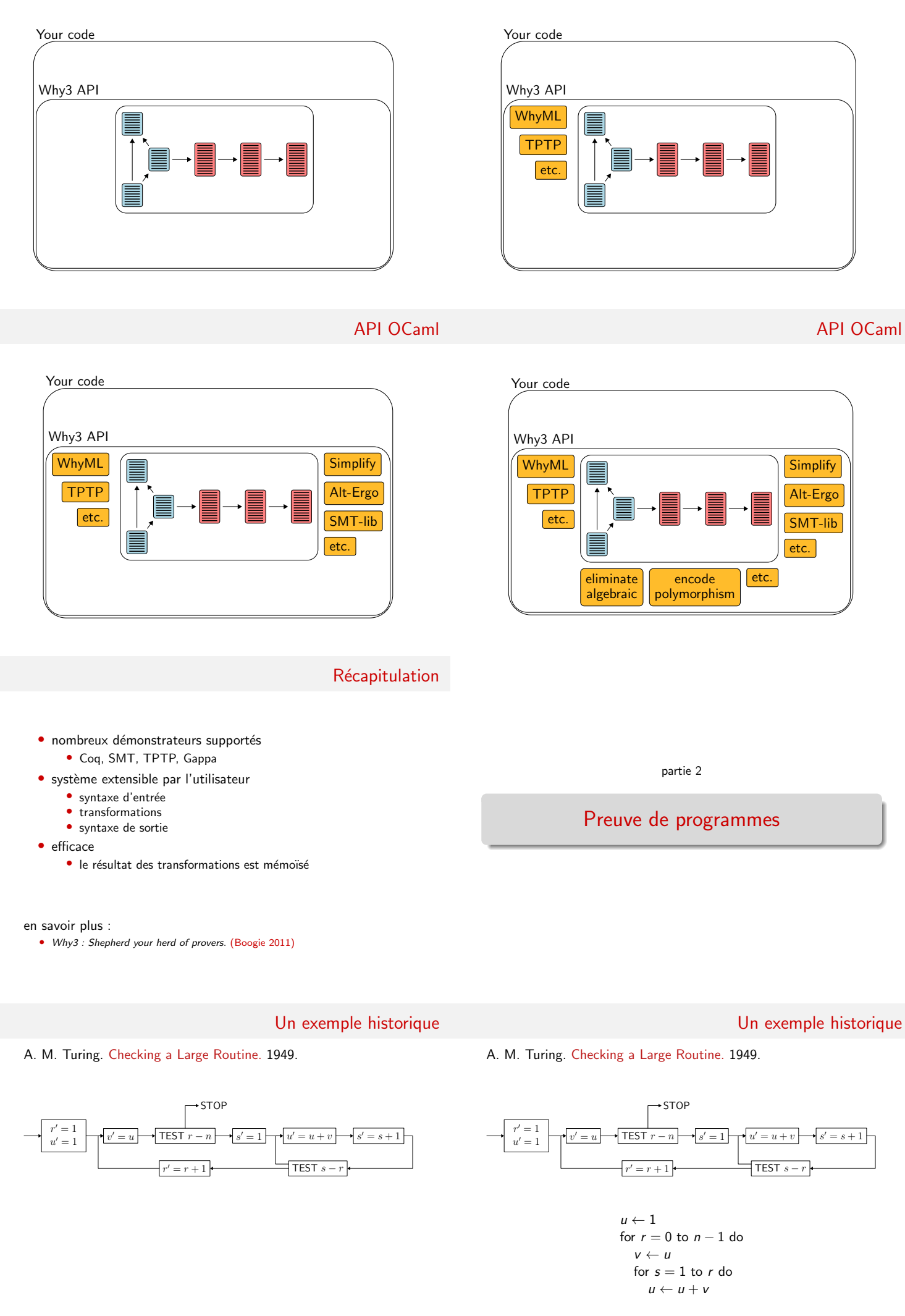

démo (accès au code)

#### Un autre exemple historique

$$
f(n) = \begin{cases} n-10 & \text{si } n > 100, \\ f(f(n+11)) & \text{sinon.} \end{cases}
$$

démo (accès au code)

$$
f(n) = \begin{cases} n-10 & \text{si } n > 100, \\ f(f(n+11)) & \text{sinon.} \end{cases}
$$

démo (accès au code)

Un autre exemple historique

```
e \leftarrow 1while e > 0 do
  if n > 100 then
      n \leftarrow n - 10e \leftarrow e - 1else
      n \leftarrow n + 11e \leftarrow e + 1return n
```
démo (accès au code)

Structures de données

Récapitulation

```
Récapitulation
```

$$
\bullet \ \ {\sf pr\'e}/{\sf postcondition}
$$

let  $f x = \{ P \} ... \{ Q \}$ 

• invariant de boucle

while ... do invariant { I } ... done for  $i = ...$  do invariant {  $I(i)$  } ... done la terminaison d'une boucle (resp. fonction récursive) est garantie par un variant

#### variant  $\{t\}$  with  $R$

- $\bullet$  R est une relation d'ordre bien fondée
- $\bullet$  t décroît pour  $R$  à chaque tour de boucle (resp. chaque appel récursif)

par défaut,  $t$  est de type int et  $R$  la relation

 $y \prec x \stackrel{\text{def}}{=} y < x \land 0 \leq x$ 

comme on l'a vu avec la fonction 91, prouver la terminaison peut nécessiter de prouver également des propriétés fonctionnelles

un autre exemple :

• l'algorithme du lièvre et de la tortue de Floyd

jusqu'à présent, on s'est limité aux entiers

considérons maintenant des structures plus complexes

• tableaux

done

• types algébriques

**Tableaux** 

**Remarque** 

#### Exemple

la bibliothèque de Why3 fournit des tableaux

use import module array.Array

c'est-à-dire

• un type polymorphe

array 'a

· une opération d'accès, notée

a[e]

• une opération d'affectation, notée

$$
a[e1] \leftarrow e2
$$

· des opérations create, append, sub, copy, etc.

trier un tableau de booléens, avec l'algorithme suivant

let two\_way\_sort  $(a: array book) =$ let  $i = ref 0 in$ let  $j = ref$  (length  $a - 1$ ) in while !i < !j do if not a[!i] then incr i else if a[!j] then decr j else begin let  $tmp = a[:i]$  in  $a[!i]$  <-  $a[!j]$ ; a[!j] <- tmp; incr i; decr j end

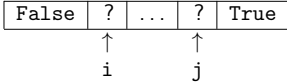

démo (accès au code)

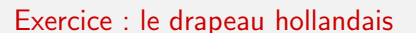

Exercice : le drapeau hollandais

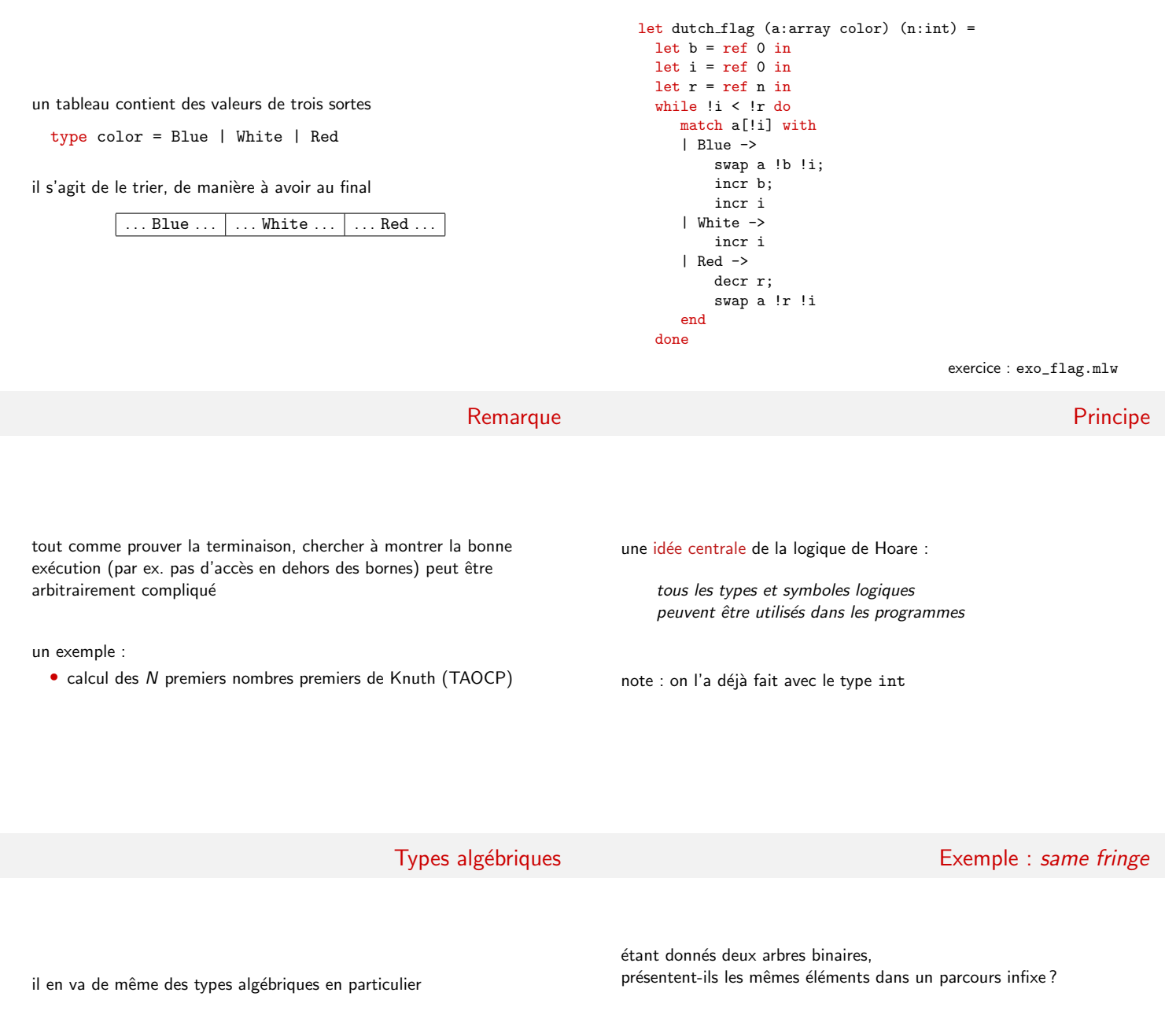

dans la bibliothèque, on trouve notamment

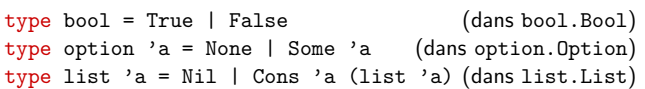

## Exemple : same fringe

```
type elt
type tree =
  | Empty
  | Node tree elt tree
function elements (t: tree) : list elt = match t with
  | Empty -> Nil
  | Node l x r -> elements l ++ Cons x (elements r)
end
let same_fringe t1 t2 =
 { }
  ...
  { result=True <-> elements t1 = elements t2 }
```
une solution : voir la branche gauche comme une liste, de bas en haut

8

3 1 5 4

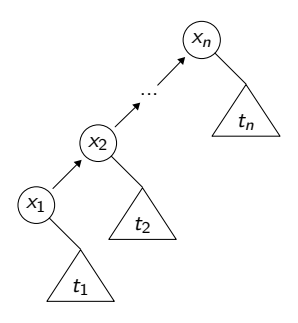

#### Exemple : same fringe

8 5

4

1 3

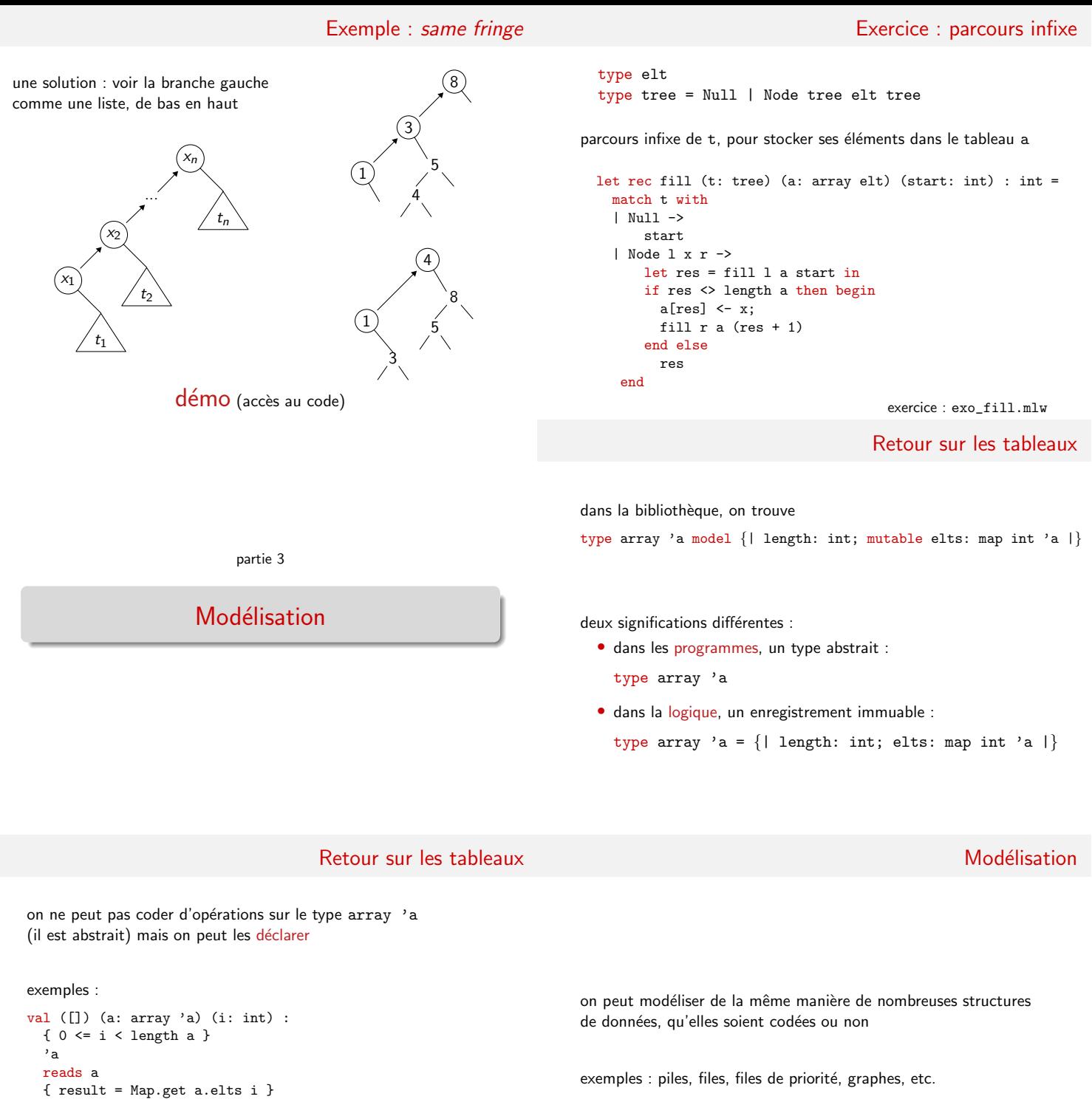

#### val  $([]<-)$  (a: array 'a) (i: int) (v: 'a) :  ${0 \leq i \leq length a}$ unit writes a { a.elts = Map.set (old a.elts) i v }

Exemple : tables de hachage

```
type t 'a 'b
val create: int -> t 'a 'b
val clear: t 'a 'b -> unit
val add: t 'a 'b -> 'a -> 'b -> unit
exception Not_found
val find: t 'a 'b -> 'a -> 'b
```
il est également possible de coder les tables de hachage (cf le code dans le transparent précédent)

type t 'a 'b = array (list  $('a, 'b))$ ...

cependant, il n'est pas (encore) possible de vérifier que ce code est conforme au modèle précédent

Limitation

#### Remarque

l'idée de modélisation n'est pas limitée aux structures impératives

exemple : une file réalisée avec deux listes

```
type queue 'a = \{| front: list 'a; lenf: int;
                   rear : list 'a; lenr: int; |\}
```
peut être modélisée par une seule liste

```
function sequence (q: queue 'a) : list 'a =
 q.front ++ reverse q.rear
```
modélisons l'arithmétique 32 bits signée

deux possibilités :

- prouver l'absence de débordement arithmétique
- · modéliser fidèlement l'arithmétique de la machine

une contrainte : ne pas perdre les capacités arithmétiques des démonstrateurs

#### Arithmétique 32 bits

#### Arithmétique 32 bits

on introduit un nouveau type pour les entiers 32 bits

type int32

sa valeur est donnée par

(binary search)

function toint int32 : int

dans les annotations, on n'utilise que le type int

une expression  $x : \text{int32}$  apparaît donc sous la forme toint  $x$ 

considérons la recherche dichotomique dans un tableau trié

démo

montrons l'absence de débordement arithmétique

on définit la plage des entiers 32 bits

function min\_int: int =  $-2147483648$ function max int: int = 2147483647

quand on les utilise...

```
axiom int32 domain:
  forall x: int32. min_int \leq toint x \leq max_int
```

```
... et quand on les construit
```

```
val ofint (x:int) :
  { min-int <= x <= max.int }
 int32{ toint result = x }
```
#### Application

on a trouvé un bug

le calcul

let  $m = (1 + u) / 2$  in

peut provoquer un débordement arithmétique (par exemple avec un tableau de 2 milliards d'éléments)

on peut corriger ainsi

let 
$$
m = 1 + (u - 1) / 2
$$
 in

#### Principe

la seconde idée centrale de la logique de Hoare

on peut identifier statiquement les différents emplacements mémoire ; c'est l'absence d'alias

en particulier, les emplacements mémoire ne sont pas des valeurs de première classe dans la logique

pour traiter des programmes avec alias, il faut modéliser la mémoire

exemple : un modèle pour des programmes C avec des pointeurs de type int\*

type pointer

val memory: ref (map pointer int)

```
une expression C
```

```
*p
devient l'expression Why3
    !memory[p]
```
Binary Search

Modèle mémoire

#### Modèle mémoire

il existe des modèles plus subtiles comme le modèle Burstall / Bornat, dit component-as-array

chaque champ de structure devient un tableau

```
le type C
    struct List {
     int head;
      struct List *next;
    };
est modélisé par
    type pointer
```

```
val head: ref (map pointer int)
val next: ref (map pointer pointer)
```
## Non traité dans ce cours

- comment sont exclus les alias
- comment sont calculées les obligations de preuve
- comment les formules sont envoyées aux démonstrateurs
- comment modéliser l'arithmétique flottante
- etc.

#### on a vu trois usages distincts de Why3

- langage logique
- preuve de programmes
- · langage intermédiaire

Un langage logique

Pour la preuve de programmes ML

Conclusion

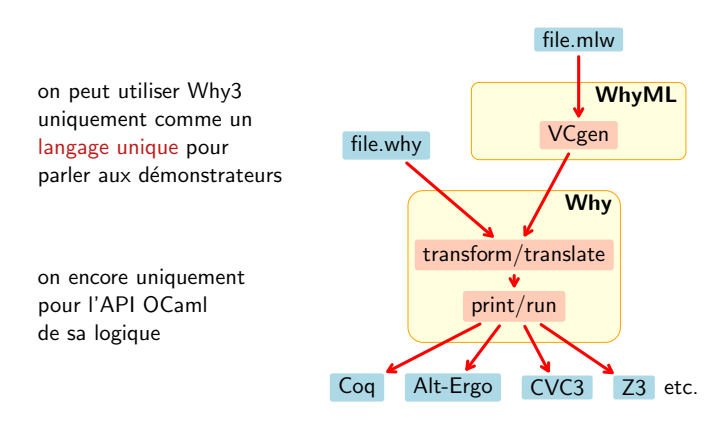

51 preuves de programmes avec Why3 sur

http://proval.lri.fr/gallery/

partie 4

Conclusion

note : il y aura (bientôt) une extraction de code OCaml

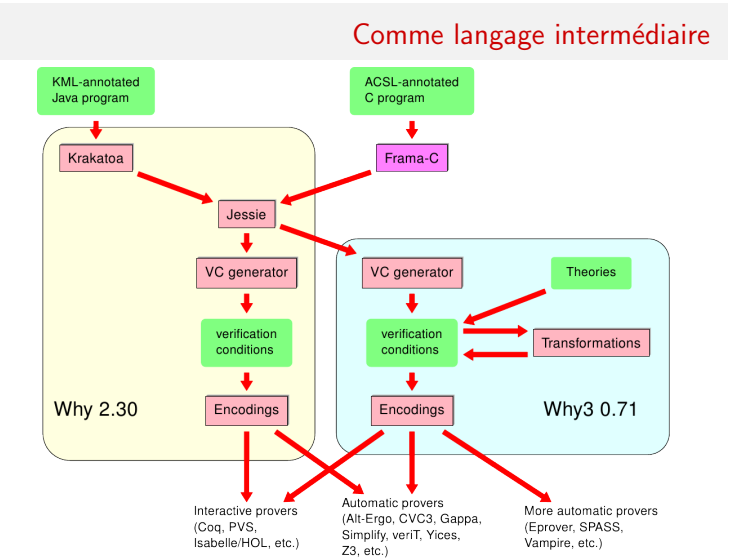

merci